# Please include this verbiage in the ScholarWorks form:

The report should be titled: Your first and last name, Term/Year/ of Award

Put the innovation you studied at the conference in the ABSTRACT text box

Scroll down to Page 2 of this document for detailed instructions that include the ScholarWorks format

Upload a .PDF document of your full report (see Page 4 of this document for detailed instructions)

# TSSA Grants Report Format (This is the necessary information for the report that you will upload.)

Name, Department, and Email address Term/Year of Award Name and Date of conference attended Teaching Skill(s) Studied

Impact on Current Teaching (How was this info applied) Assessment/Evaluation Date Submitted

# Redesign Grants Report Format (This is the necessary information for the report that you will upload.)

Project Director Name(s), Department(s), and Email address Term/Year of Award

Course Number and Name

Project Title Project Goal When Implemented (Term/Year the course was taught) Brief Project Description (as described in the proposal)

Project Implementation (including how it differed from original plan)
Project Results Additional Comments (Lessons Learned, Insights, Future Plans, etc.) Date
Submitted

# TEACHING SKILLS STUDY AWARDS (TSSA) REPORTS

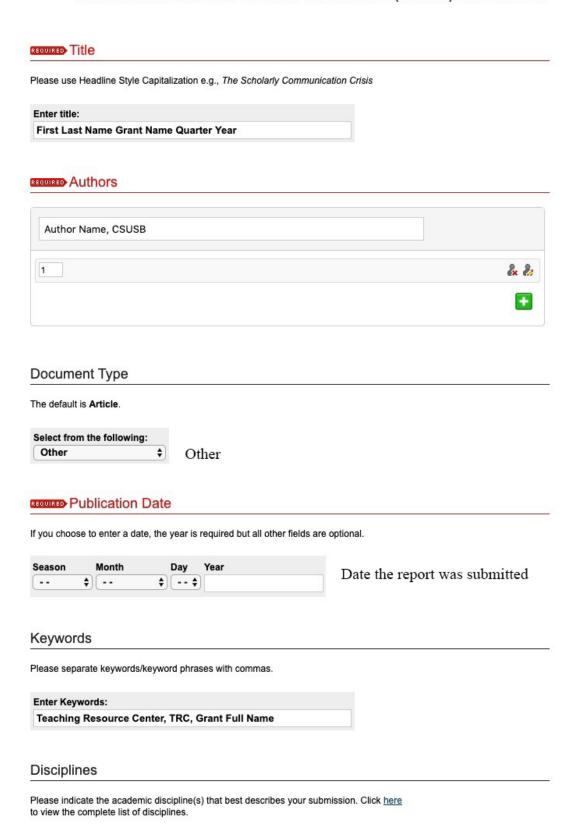

Services

Teacher Education and Professional
Development
- Adult and Continuing Education and Teaching
Elementary Education and Teaching
- Higher Education and Teaching
Junior High, Intermediate, Middle

### Disciplines

Please indicate the academic discipline(s) that best describes your submission. Click <u>here</u> to view the complete list of disciplines.

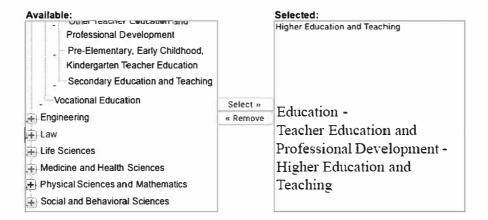

#### **Abstract**

Learn how your abstract can improve the discovery of your article in Google and Google Scholar

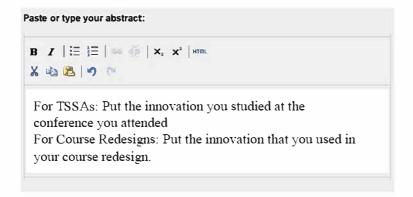

#### Comments

Additional text to be displayed on index page.

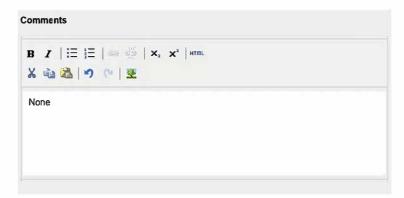

#### **Recommended Citation**

Digital Commons automatically generates recommended citations for all submissions. To override the default suggested citation, please enter citation information below.

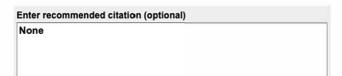

#### Comments

Additional text to be displayed on index page.

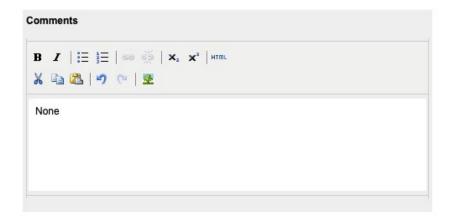

## Recommended Citation

Digital Commons automatically generates recommended citations for all submissions. To override the default suggested citation, please enter citation information below.

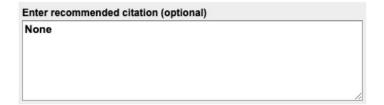

# REQUIRED Upload File

| <ul><li>Upload file</li></ul>   | from your computer        |          |  |  |
|---------------------------------|---------------------------|----------|--|--|
| <ul> <li>Import file</li> </ul> | from remote site          |          |  |  |
| Clink out to                    | file on remote site       |          |  |  |
| Please upload                   | the full text of your sub | mission: |  |  |
| Choose File                     | No file chosen            |          |  |  |

## **Publication Status**

Was this submission previously published in a journal? Bepress will automatically create an OpenURL for published articles. <u>Learn more about OpenURLs</u>

Yes No

### Additional Files

Please check this if you'd like to add additional files

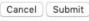

This may take a while. Please only click once.